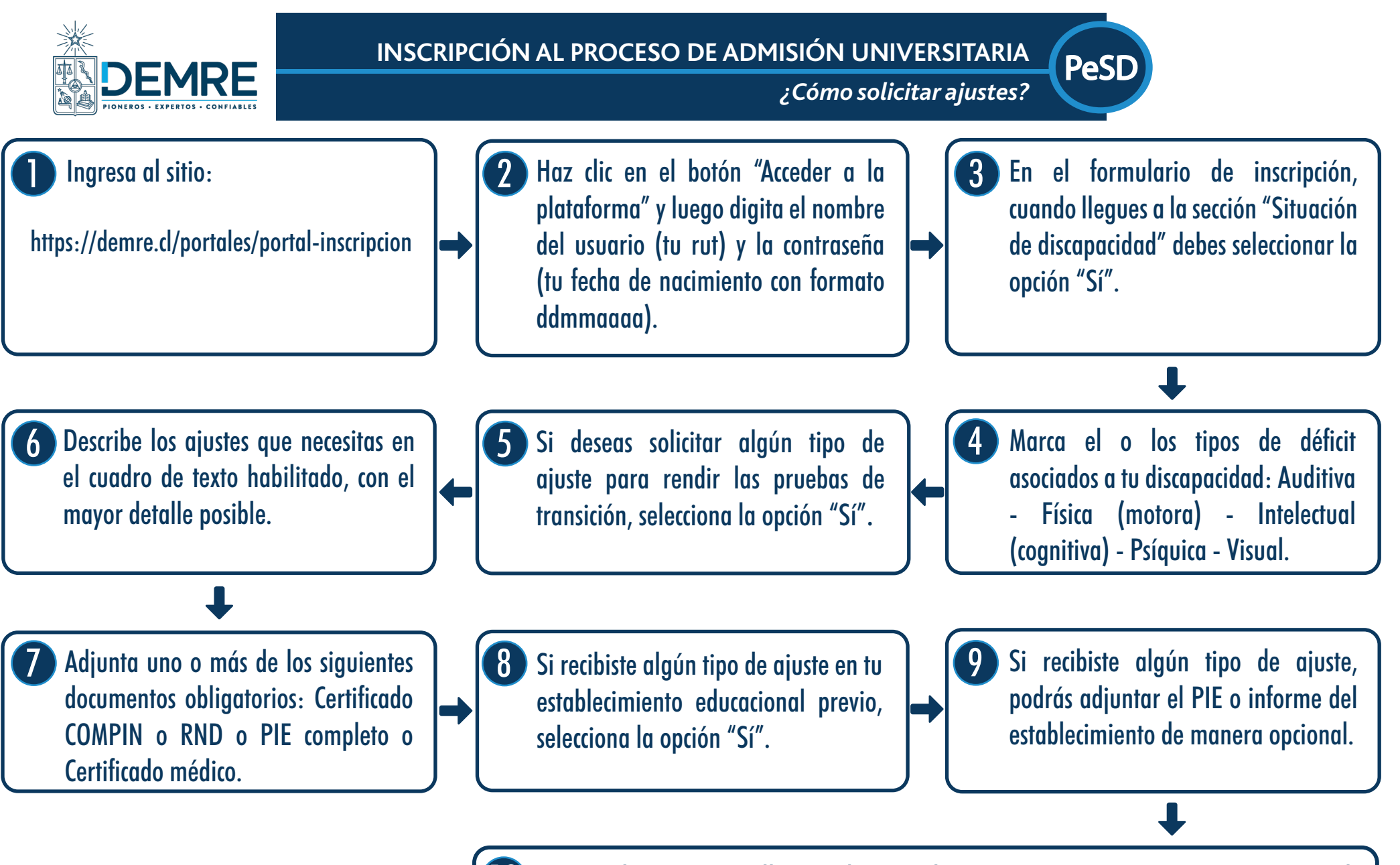

10 La carta de respuesta te llegará al correo electrónico que registraste en tu inscripción a las pruebas de transición para la admisión universitaria. Te recomendamos llevarla impresa los días que rendirás estas pruebas.